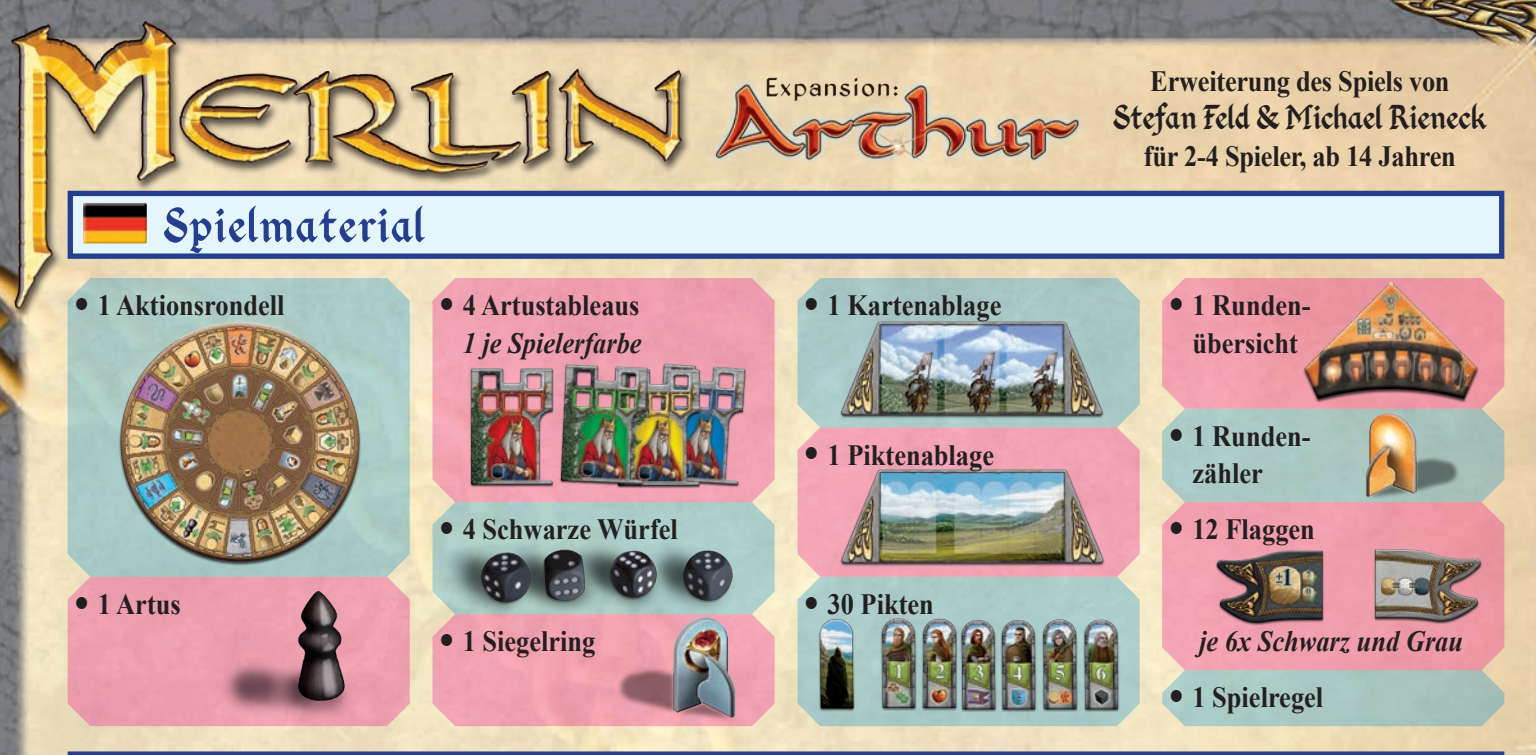

# Spielidee

Während die Suche nach einem würdigen Thronfolger noch in vollem Gange ist, tauchen plötzlich die Pikten aus dem Nebel auf und verheißen nichts Gutes. König Artus muss selbst eingreifen, um die drohende Gefahr abzuwenden.

Diese Erweiterung bietet den Spielern mehr Aktionsmöglichkeiten durch die Einführung der Artusfigur, die auf einem eigenen Aktionsrondell mit ganz neuen Aktionen bewegt wird.

# Änderungen im Spielaufbau

Das **Aktionsrondell** wird in die Mitte des Spielplans gelegt und so ausgerichtet, dass die farbigen Treppenabschnitte zueinander passen (siehe Abbildung).

**Artus**, der **Gral**, **Excalibur** und der **Siegelring** werden auf die entsprechenden Plätze auf dem Aktionsrondell gestellt.

Die **grauen** und **schwarzen Flaggen** des Grundspiels werden gegen die Flaggen dieser Erweiterung ausgetauscht.

Die **Rundenübersicht** wird in die Ecke des Spielplans über die alte Rundenübersicht gelegt und der **Rundenzähler** auf das erste Feld gestellt.

Die **Karten-** und die **Piktenablage** werden neben den Spielplan gelegt. Die drei aufgedeckten Auftragskarten werden auf der Kartenablage platziert. Die **Pikten** werden gemischt und in zwei verdeckten Stapeln auf der Piktenablage bereitgelegt. Anschließend werden die obersten 4 Pikten aufgedeckt und bilden die Auslage.

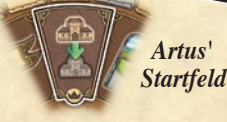

Jeder Spieler nimmt sich einen **schwarzen Würfel** sowie ein **Artustableau** in seiner Farbe. Abschließend würfeln alle Spieler ihre 5 Würfel (3 in Spielerfarbe, 1 weiß [Merlin] und 1 schwarz [Artus]) und legen diese auf ihr Burg- bzw. Artustableau. Sollte ein Spieler dabei einen Vierling oder Fünfling geworfen haben, so muss er alle Würfel so lange erneut würfeln, bis er keinen Vierling oder Fünfling mehr erwürfelt.

# Änderungen im Spielablauf

# **Die Regeln des Basisspiels bleiben bis auf folgende Änderungen bestehen:**

Anstatt 4-mal in einer Runde am Zug zu sein, ist nun jeder **Spieler 5-mal am Zug**. Denn zusätzlich zu seinen 3 Würfeln in Spielerfarbe und dem Merlinwürfel setzt jeder Spieler auch den **schwarzen Artuswürfel** ein. Dabei bleibt es weiterhin dem Spieler überlassen, wann er welchen Würfel in einer Runde einsetzen möchte.

*Anmerkung: Zur besseren Übersicht wird der eingesetzte Würfel nun nicht mehr in die Mitte des Rondells sondern auf dem eigenen Artustableau abgelegt.*

Mit dem Artuswürfel setzt ein Spieler **Artus** auf den **inneren Aktionsfeldern** des Aktionsrondells weiter. Dabei kann Artus **im oder gegen den Uhrzeigersinn** genau um die Augenzahl des Würfels weiterbewegt werden. Anschließend führt der Spieler die Aktion des Feldes aus, auf dem Artus gelandet ist.

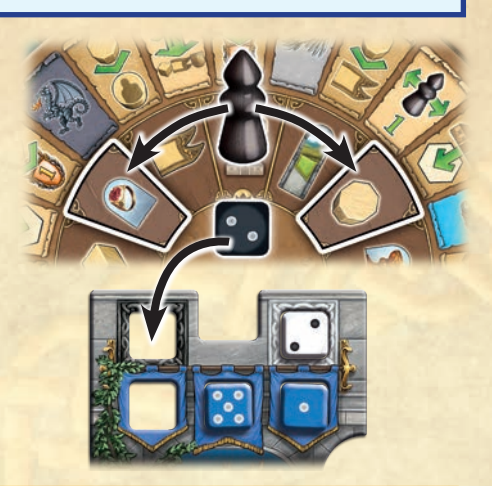

### Die inneren Aktionsfelder des Aktionsrondells:

# **Ressourcenfelder: (x4)**

**Schild, Flagge, Baumaterial:** Der Spieler darf sich entsprechend des Feldes entweder eine Flagge, ein Baumaterial oder einen Schild aus **einer beliebigen Grafschaft** nehmen.

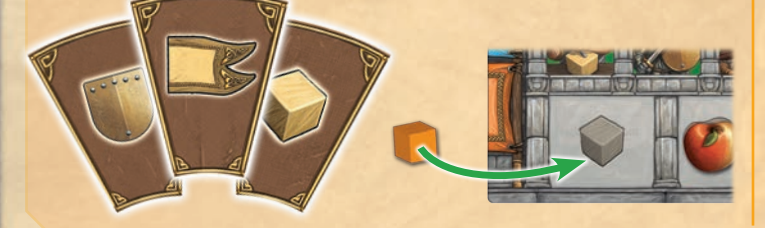

**Einflussmarker:** Der Spieler nimmt einen seiner Einflussmarker von seinem Burgtableau (soweit vorhanden) und stellt ihn auf **eine beliebige Grafschaft**.

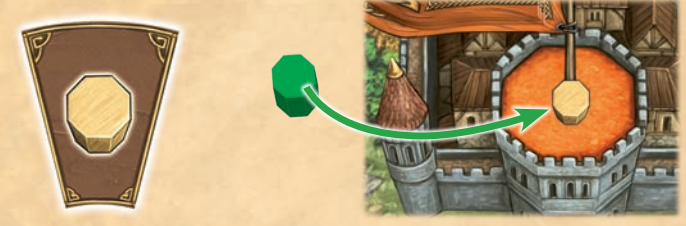

# **Gral, Excalibur und Siegelring: (x3)**

**Gral** und **Excalibur** bleiben in ihrer Funktion unverändert zum Basisspiel.

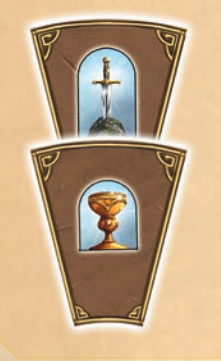

**Der Siegelring**: Der Spieler nimmt sich den Siegelring vom Spielplan oder von dem Spieler, der den Ring gerade besitzt, und stellt ihn auf sein Artustableau. Anschließend wählt er eine seiner Auftragskarten von der Hand und löst diese ein. Er erhält die entsprechenden Punkte, ohne dafür die Bedingung erfüllen zu müssen.

Das Einlösen der Auftragskarte durch den Siegelring passiert zusätzlich zu der Möglichkeit, genau eine Auftragskarte pro Zug einzulösen. Hat ein Spieler somit in diesem Zug mithilfe des Siegelrings zwei Auftragskarten eingelöst, zieht er am Ende seines Zuges zwei neue Karten auf die Hand, ansonsten wie gewohnt eine neue Karte.

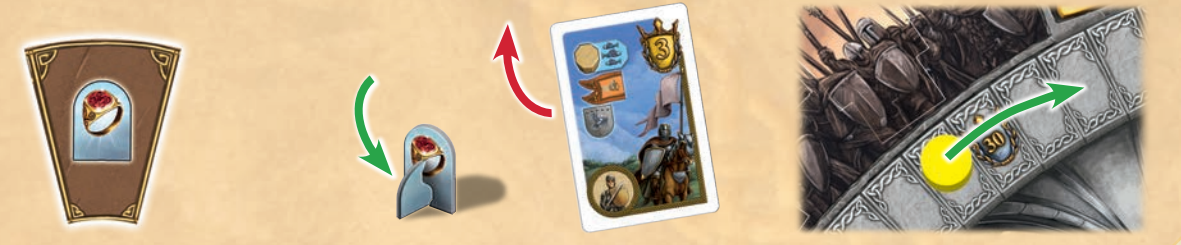

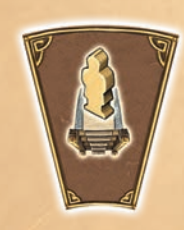

Der Spieler zieht seinen Ritter im Uhrzeigersinn bis zur nächsten Grafschaft weiter und führt dann die Grafschaftsaktion aus: einen Gefolgsmann einsetzen und die entsprechende Aktion ausführen.

**Treppenfeld: (x1)**

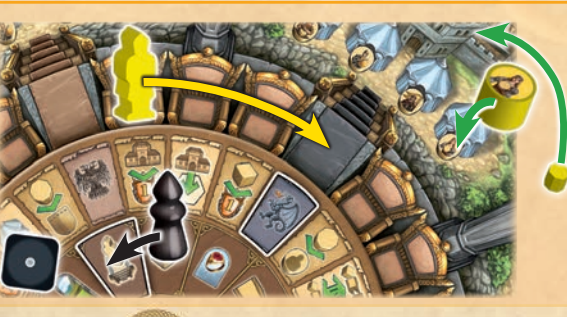

*Beispiel: Der gelbe Spieler bewegt Artus auf das Treppenfeld und darf seinen Ritter bis zur schwarzen Grafschaft vorziehen. Hier setzt er seine Hofdame ein und stellt einen seiner Einflussmarker auf die Grafschaft.*

# **Merlin: (x1)**

Der Spieler versetzt Merlin 1–3 Felder im oder gegen den Uhrzeigersinn und führt die Aktion des Feldes aus, auf dem er landet. Der Spieler darf auch hier einen Merlinstab abgeben, um die Aktion zweimal hintereinander auszuführen.

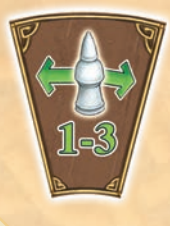

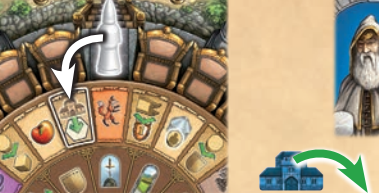

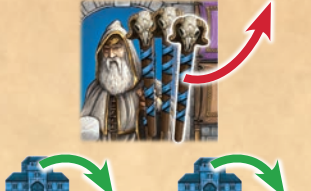

*Beispiel: Der blaue Spieler bewegt Merlin 1 Schritt weit gegen den Uhrzeigersinn und landet auf dem Feld "Bauen". Er bezahlt ein Baumaterial, um ein Rittergut im Umland zu errichten. Dann gibt er einen Merlinstab ab, um die Aktion ein weiteres Mal durchzuführen.*

#### **Rittergut ersetzen: (x1)**

Der Spieler wählt im Umland ein Rittergut eines anderen Spielers und ersetzt das Rittergut mit einem seiner Rittergüter aus dem Vorrat. Wird ein Rittergut auf einem Turmfeld ersetzt, erhält der Spieler dafür KEINEN Bonus in Form eines Schildes, einer Flagge oder eines Einflussmarkers. Das ersetzte Rittergut geht zurück in den Vorrat.

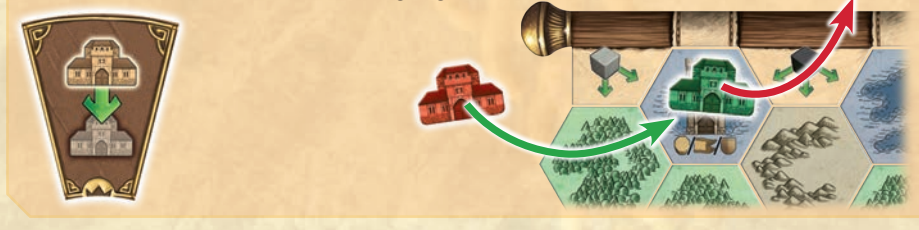

*Beispiel: Der rote Spieler entfernt das grüne Rittergut vom Seen-Geländeplättchen und platziert an dessen Stelle ein rotes Rittergut aus seinem Vorrat. Er erhält keinen Schild-/ Flaggen-/Einfluss-Bonus.*

**Pikten: (x3)**

*Mit König Artus' Hilfe können die Spieler die Pikten besiegen: Das bringt Punkte bei den Wertungen sowie einen sofortigen Bonus.*

Der Spieler wählt einen Pikten aus der Auslage und legt ihn rechts von seinem Artustableau ab. Der Spieler erhält sofort den unten auf dem Plättchen abgebildeten Bonus. Der leere Platz in der Auslage wird sofort mit einem neuen Plättchen vom Stapel aufgefüllt.

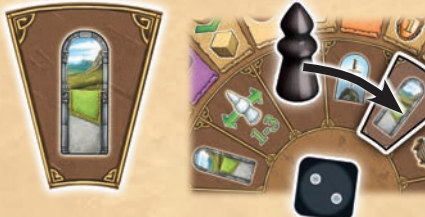

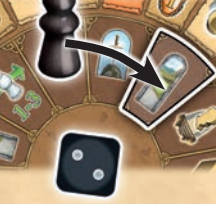

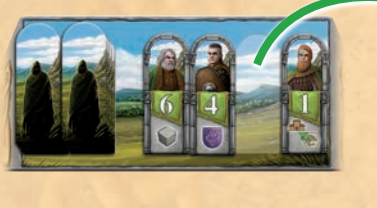

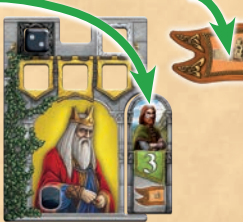

*Beispiel: Der gelbe Spieler setzt Artus auf ein Piktenfeld. Er sucht sich einen Pikten aus der Auslage aus, legt ihn neben sein Artustableau und erhält als sofortigen Bonus die orange Flagge.*

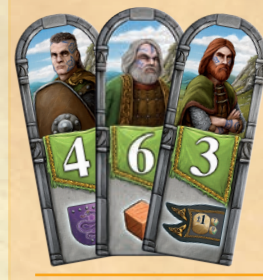

**Schild, Baumaterial, Flagge** – Der Spieler nimmt sich das entsprechende Schild, Baumaterial oder die Flagge vom Spielplan.

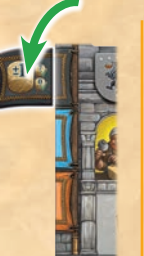

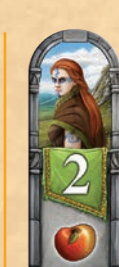

**Apfel –** Der Spieler nimmt sich einen Apfel aus dem Vorrat.

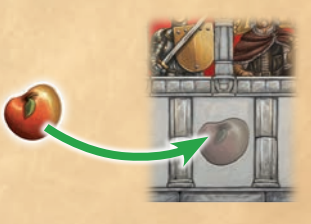

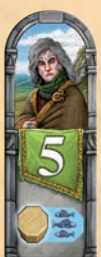

**Einflussmarker** – Der Spieler stellt einen seiner Einflussmarker von seinem Burgtableau, sofern vorhanden, in die entsprechende Grafschaft.

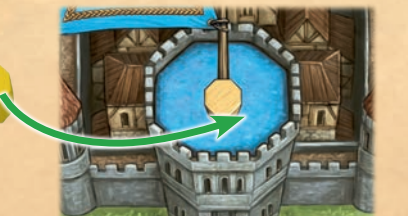

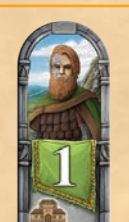

**Rittergut bauen –** Der Spieler baut eines seiner Rittergüter in das entsprechende Landschaftsgebiet im Umland. Dazu darf das Geländeplättchen noch nicht besetzt sein. Der Spieler muss kein Baumaterial abgeben.

3

# Die neuen Sonderaktionen der Flaggen

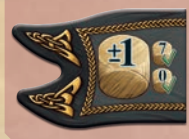

Der Spieler darf die Augenzahl seines gewählten Würfels entweder um 1 erhöhen oder verringern, bevor er die jeweilige Figur bewegt. Dabei kann er seine Figur auch um 7 Felder weit bewegen oder um 0 Felder, also stehenbleiben, und die Aktion des Feldes auslösen.

#### **Wechseln**

**+/-1**

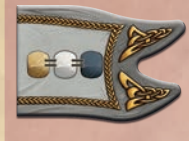

Der Spieler darf mit seinem gewählten Würfel entweder seinen eigenen Ritter, Merlin oder Artus bewegen und dementsprechend die Aktion ausführen. Bewegt der Spieler Merlin, darf er auch einen Merlinstab einsetzen.

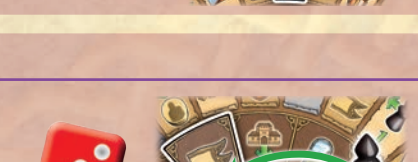

# Neue Felder auf dem Aktionsrondell

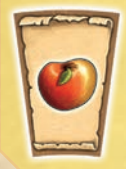

# **Apfel: (x1)**

**Gefolgsmann aktivieren: (x1)**

Der Spieler nimmt sich einen Apfel aus dem Vorrat.

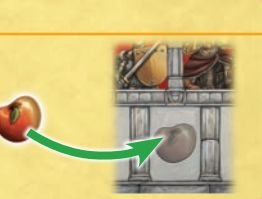

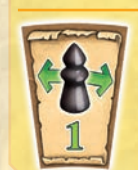

### **Artus bewegen: (x1)**

**Rittergut Punkte (x1):**

Der Spieler bewegt die Artusfigur um ein Feld entweder im oder gegen den Uhrzeigersinn und führt die Aktion des Feldes aus, auf dem Artus dann steht.

Der Spieler wählt einen seiner auf dem Spielplan befindlichen Gefolgsleute aus und führt in der Grafschaft die entsprechende Aktion durch.

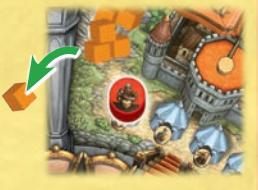

*Beispiel: Der rote Spieler wählt den Baumeister in der orangenen Grafschaft und nimmt sich ein Baumaterial.*

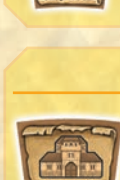

Der Spieler erhält für jedes seiner Rittergüter im Umland einen Punkt.

*Beispiel: Der rote Spieler erhält 3 Punkte für seine Rittergüter im Umland.*

# Änderungen bei der Wertung

# **Umland:**

Nachdem die Spieler die Punkte für die Mehrheiten an Rittergütern erhalten haben, darf in jedem zusammenhängendem Landschaftsgebiet nur jeweils ein Rittergut von jedem Spieler stehen bleiben. Beginnend mit dem Startspieler entfernt jeder Spieler mit mehr als einem Rittergut in einem zusammenhängenden Landschaftsgebiet so viele Rittergüter seiner Wahl, bis er nur noch ein Rittergut in dem Gebiet besitzt. Die entfernten Rittergüter werden zurück in den Vorrat gelegt.

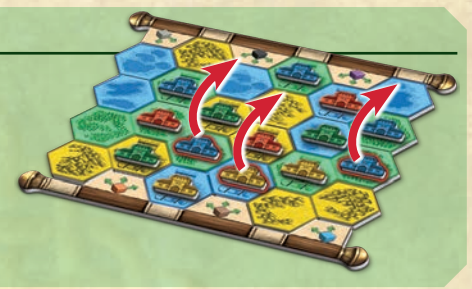

#### **Neu – Piktenwertung:**

Alle Spieler zählen die abgebildeten Zahlen auf ihren Pikten zusammen. Der oder die Spieler, die das höchste Ergebnis haben, erhalten 3 Punkte. Die Spieler mit dem niedrigsten Ergebnis (keinen Pikten zu besitzen, zählt als ein Ergebnis von 0) verlieren jeweils 3 Punkte.

Der Spieler, der im Besitz des Siegelringes ist, addiert zu seinem Ergebnis 3 dazu.

Anschließend legt jeder Spieler seine Pikten zurück in die Schachtel.

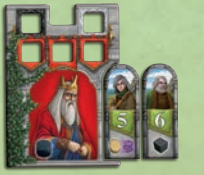

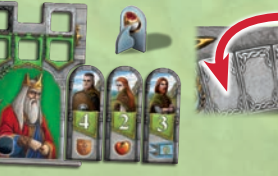

#### *Beispiel:*

*Der rote Spieler hat Pikten im Wert von 11 besiegt, der grüne Spieler im Wert von 9 und hat den Siegelring vor sich stehen, womit er 3 dazuerhält, was sein Ergebnis auf 12 erhöht: Grün erhält 3 Punkte und Rot verliert 3.*

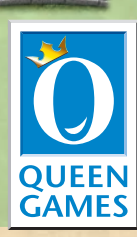